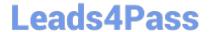

# 98-383<sup>Q&As</sup>

Introduction to Programming Using HTML and CSS

## Pass Microsoft 98-383 Exam with 100% Guarantee

Free Download Real Questions & Answers PDF and VCE file from:

https://www.leads4pass.com/98-383.html

100% Passing Guarantee 100% Money Back Assurance

Following Questions and Answers are all new published by Microsoft
Official Exam Center

- Instant Download After Purchase
- 100% Money Back Guarantee
- 365 Days Free Update
- 800,000+ Satisfied Customers

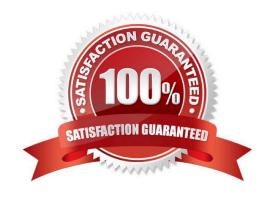

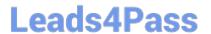

### **QUESTION 1**

### DRAG DROP

You are creating a web page that displays a How-To video. When accessing the video, the user must be able to play, pause, and seek. The file name of the video is HowTo.mp4, and exists in the same folder as the webpage.

If the user\\'s browser does not support HTML5, the page must display this message: Your browser does not support playing this video.

How should you construct the markup? To answer, drag the appropriate markup segments to the correct locations. Each markup segment may be used once, more than once, or not at all. You may need to drag the split bar between panes or

scroll to view content.

Select and Place:

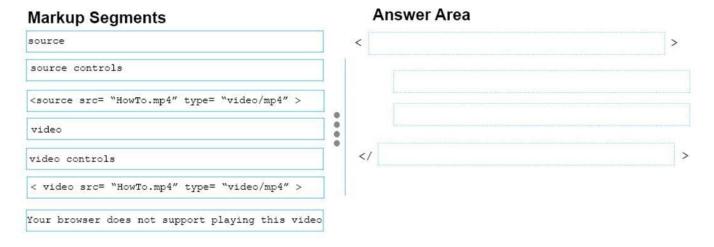

### Correct Answer:

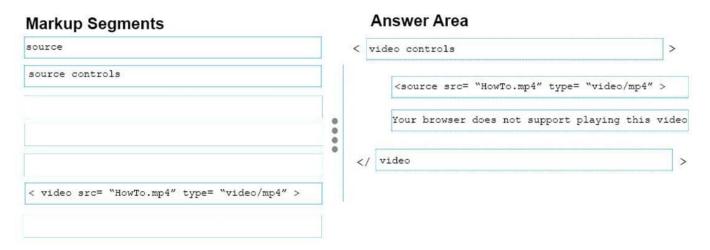

References: https://www.w3schools.com/tags/tag\_video.asp

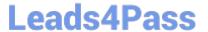

### **QUESTION 2**

### **DRAG DROP**

You need to identify the parts of the CSS box model that define an element\\'s dimensions.

To answer, drag the appropriate part to the correct area. Each part may be used once, more than once, or not at all. You may need to drag the split bar between panes or scroll to view content.

NOTE: Each correct selection is worth one point

Select and Place:

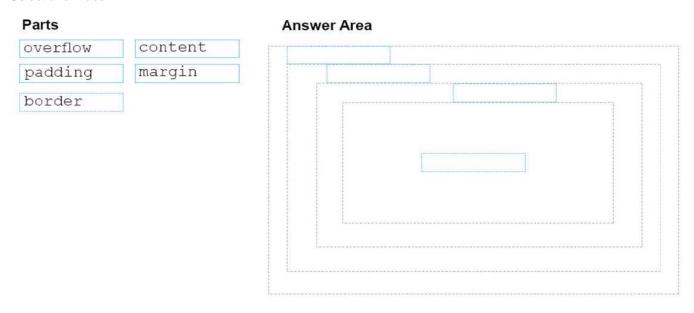

### Correct Answer:

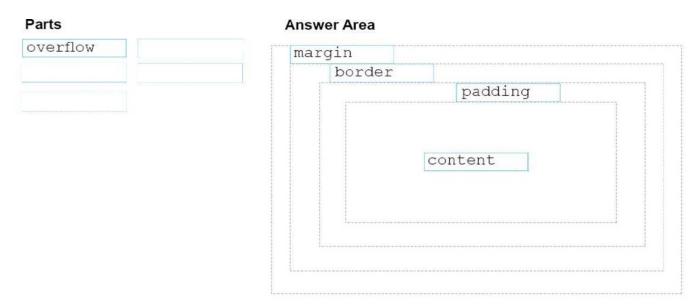

References: https://www.w3schools.com/css/css\_boxmodel.asp

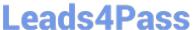

### **QUESTION 3**

### **DRAG DROP**

You want to complete the pseudo class for link elements so that the links appear red when the page loads, green when the link is clicked, orange when the cursor moves over the link, and blue if the link was clicked previously.

How should you complete the code? To answer, drag the appropriate CSS selector to the correct locations. Each selector may be used once, more than once, or not at all. You may need to drag the split bar between panes or scroll to view

content.

Select and Place:

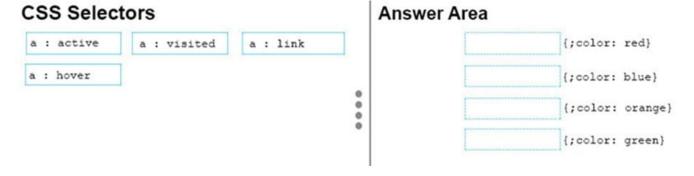

Correct Answer:

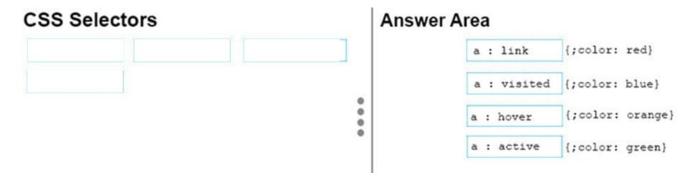

References: https://www.w3schools.com/cssref/css\_selectors.asp

### **QUESTION 4**

### **HOTSPOT**

For each of the following statements, select Yes if the statement is true. Otherwise, select No. NOTE: Each correct selection is worth one point.

Hot Area:

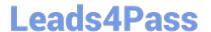

# Answer Area Line 03 will display next to Line 01. The image will display beneath the text on Line 03. Lines 05 and 06 display beneath the image. Correct Answer: Answer Area Yes No Line 03 will display next to Line 01. The image will display beneath the text on Line 03. Lines 05 and 06 display beneath the image.

You are creating an About Us webpage for Northwind Traders. You want to complete the CSS rule set to display the paragraph as shown in the following example:

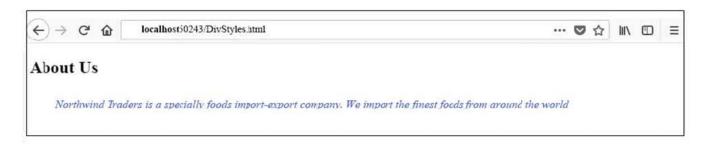

### **QUESTION 5**

### **HOTSPOT**

You need to display an image of an HTML5 logo in one of your webpages. If the page renders slowly, the text "HTML lcon" should display as the image loads. How should you complete the markup? The answer, select the appropriate markup segments in the answer area.

Hot Area:

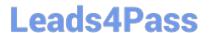

### https://www.leads4pass.com/98-383.html

2024 Latest leads4pass 98-383 PDF and VCE dumps Download

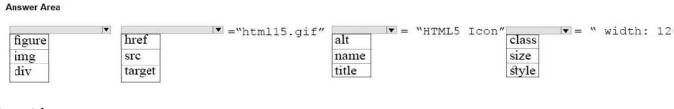

### Correct Answer:

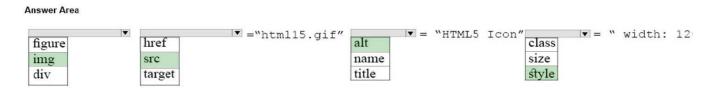

References: https://www.w3schools.com/tags/att\_img\_width.asp

98-383 PDF Dumps

98-383 Study Guide

98-383 Exam Questions